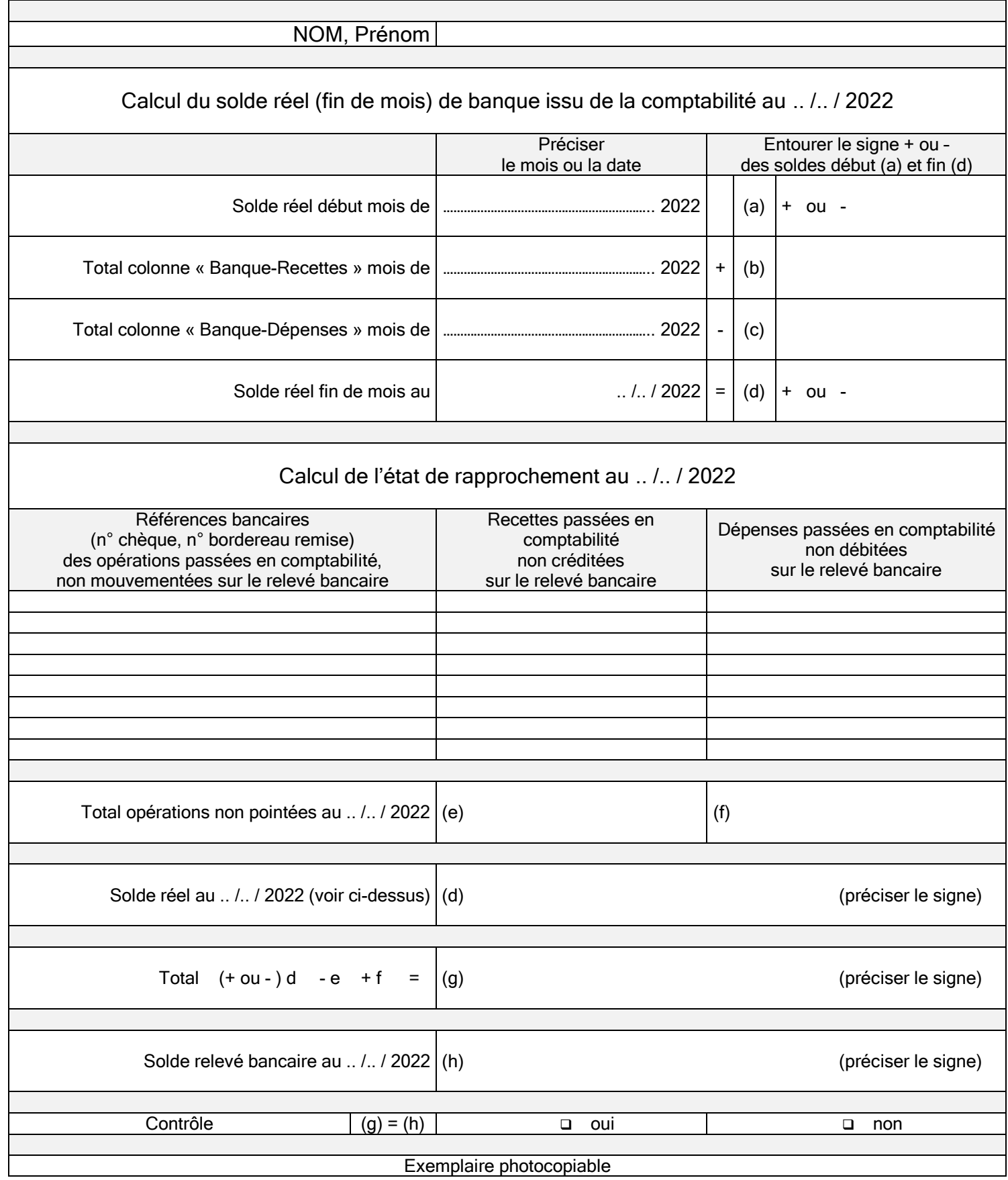

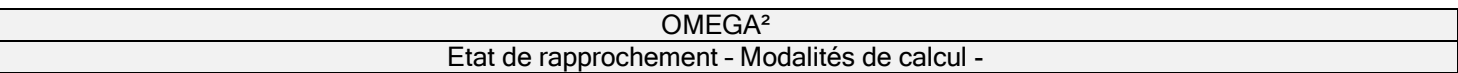

## Rappel du principe

Lorsque la comptabilité est enregistrée selon les dates réelles des mouvements financiers, le solde du compte bancaire en comptabilité se trouve quasi-systématiquement en « décalage » avec le solde apparaissant sur le relevé bancaire. L'état de rapprochement vise à justifier (au centime près) la différence entre ces deux soldes.

- Rappel des dates d'enregistrement des opérations :
	- 1. Chèque de recette : jour de la remise du chèque au professionnel libéral (tolérance : possibilité d'enregistrer en une seule fois le montant total des chèques présents sur un bordereau de remise en banque – penser à rédiger en début d'année des bordereaux pour décembre (n-1) et janvier (n) afin de rattacher les chèques à l'exercice comptable de référence et à conserver le détail du bordereau d'encaissement . Nota : les professionnels libéraux soumis au secret professionnel (professionnels de santé) ont la possibilité de totaliser leurs recettes quotidiennes sur le journal de recettes dans la mesure où le détail de ces honoraires est conservé sur un document annexe.
	- 2. Virement : jour où le compte bancaire ou postal du professionnel est crédité de ce montant<br>3. Chèque de dépense : jour où le chèque est rédigé
	- 3. Chèque de dépense : jour où le chèque est rédigé
	- 4. Prélèvement : jour apparaissant sur le relevé bancaire
	- 5. Traite, effet : date d'échéance<br>6. Carte bleue : jour où le règlem
	- Carte bleue : jour où le règlement est effectué

## Calcul de l'état de rapprochement

## **D** Procédure :

- 1. Pointer les opérations du relevé bancaire vers la comptabilité afin de s'assurer : 1.1. que toutes les opérations apparaissant sur ce dernier sont bien présentes en comptabilité
	- 1.2. que la comptabilité ne comporte aucune erreur de transcription
- 2. Reporter les opérations de dépenses et de recettes non pointées dans la comptabilité sur la grille ci-après
	- 2.1. les recettes dans la colonne «Recettes
	- 2.2. les dépenses dans la colonne «Dépenses »
- 3. Reporter le solde comptable de la banque apparaissant dans la case « solde réel fin de mois » (d) de l'état de rapprochement du mois précédent dans la case « solde comptable début de mois » (a) sur la grille ci-après (s'il s'agit de votre premier état de rapprochement, voir ci-dessous la méthode de calcul du premier solde comptable début)
- 4. Totaliser la colonne «Banque » du journal de recettes et reporter le total dans la case «Total colonne Banque-Recettes » (b) sur la grille ci-après
- 5. Totaliser la colonne «Banque » du journal de dépenses et reporter le total dans la case «Total colonne Banque-Dépenses » (c) sur la grille ci-après
- 6. Calculer le solde réel fin de mois de votre banque (d) :
- solde fin (+ ou d) = solde début (+ ou -a) + total colonne Banque-Recettes (b) total colonne Banque-Dépenses (c)
- 7. Contrôle de l'équilibre :
	- Solde bancaire apparaissant sur le relevé bancaire en fin de mois (h) =
	- (+ ou -) Solde réel comptable de la banque en fin de mois (d)
	- Total des recettes non pointées (e) (enregistrées en comptabilité mais non encore créditées sur le relevé bancaire en fin de mois ; pour la banque, ces recettes ne sont pas encore créditées, donc en moins)
	- + Total des dépenses non pointées (f) (enregistrées en comptabilité mais non encore débitées sur le relevé bancaire en fin de mois ; pour la banque, ces dépenses ne sont pas encore débitées, donc en plus)

Nota : Lors du pointage du mois suivant, vous devez gérer le problème des opérations non pointées du mois précédent, deux cas de figure peuvent se présenter :

- 1. ces opérations sont débitées ou créditées le mois suivant, pointer alors ces opérations directement sur la grille du mois précédent (et non pas sur le journal comptable)
- 2. ces opérations ne sont toujours pas débitées ou créditées le mois suivant, les reporter alors sur la grille en cours (et ce jusqu'à ce que ces opérations soient prises en compte par la banque). Si ces opérations ne sont jamais débitées ou créditées, annuler l'écriture en comptabilité en les comptabilisant en négatif des postes où elles ont été enregistrées à l'origine (elles disparaissent de ce fait de l'état de rapprochement)
- □ Procédure de reconstitution du solde départ :
	- 1. Inscrire sur une feuille annexe le solde début de mois apparaissant sur le relevé bancaire
	- 2. Détecter les opérations apparaissant sur le ou les relevés bancaires postérieurs au début de l'exercice comptable et déjà enregistrées sur la comptabilité de l'exercice précédent (ou ne devant pas être prises en compte, pour les créations d'activité – voir faits générateurs fiscaux en haut de page)
	- 3. Soustraire du solde début de mois apparaissant sur le relevé bancaire les opérations débitées détectées ci-avant
	- 4. Puis additionner à ce dernier résultat les opérations créditées détectées ci-avant
	- 5. Reporter le résultat sur la grille dans la case « solde comptable début de mois » (a)